# **Obsah**

1

ŧ

 $\overline{1}$ 

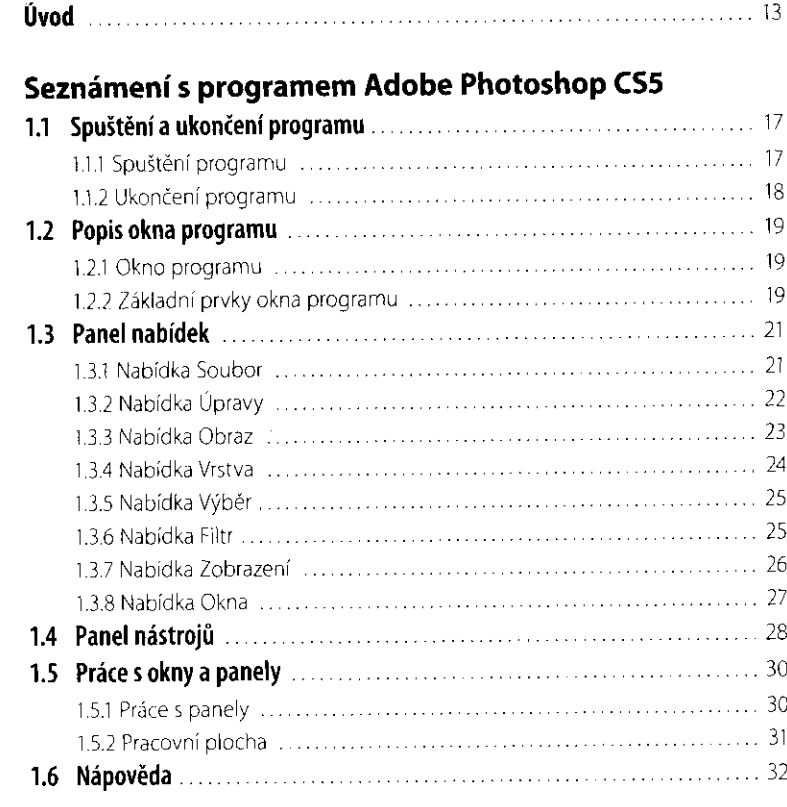

#### **Práce se soubory**

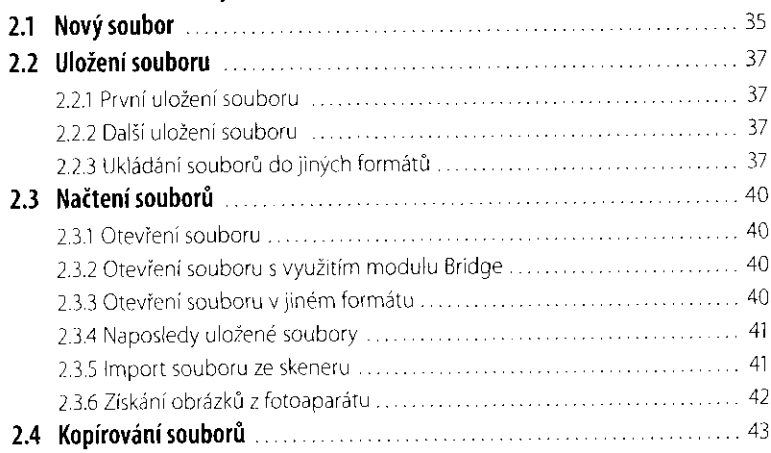

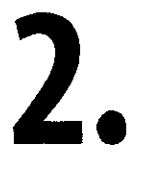

# 3.

### **Bridge**

j

 $\frac{1}{\sqrt{2}}$ 

j.

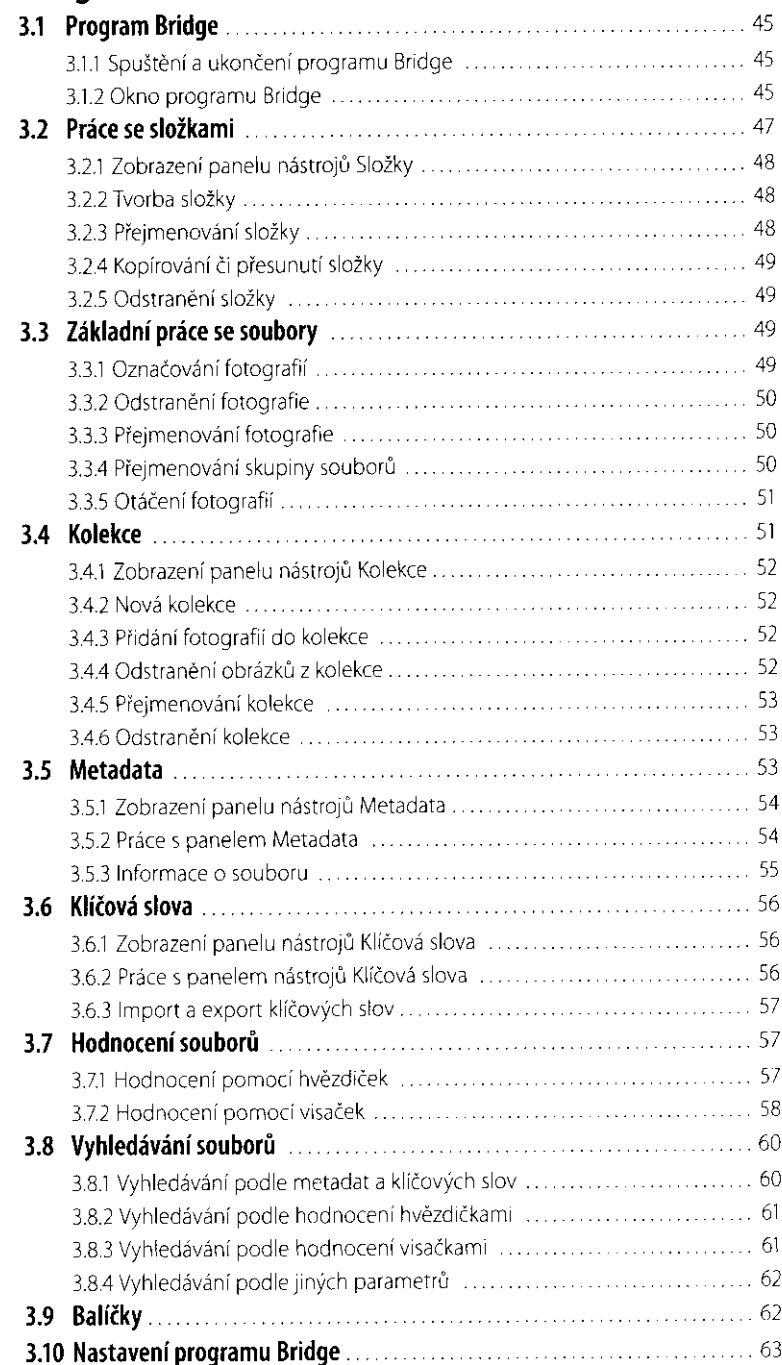

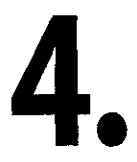

5.

6.

#### **Camera RAW**

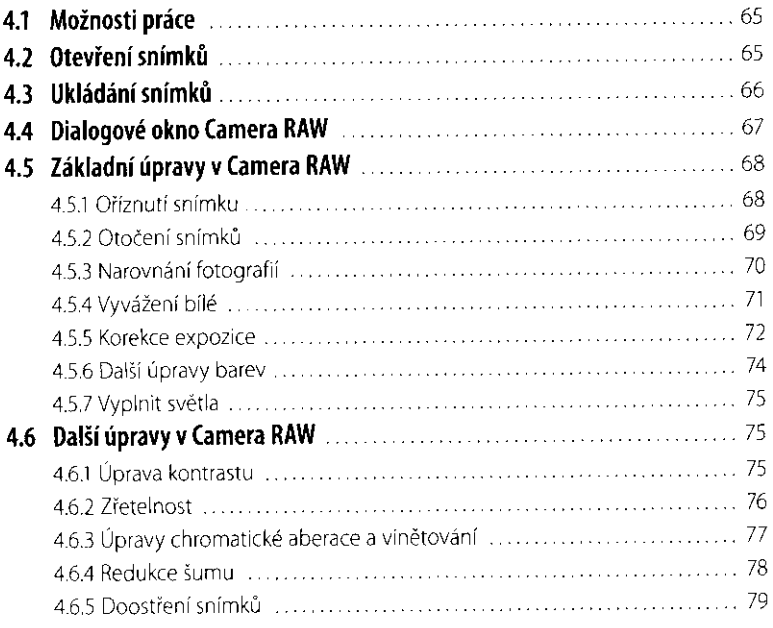

#### **Nedestruktivní úpravy**

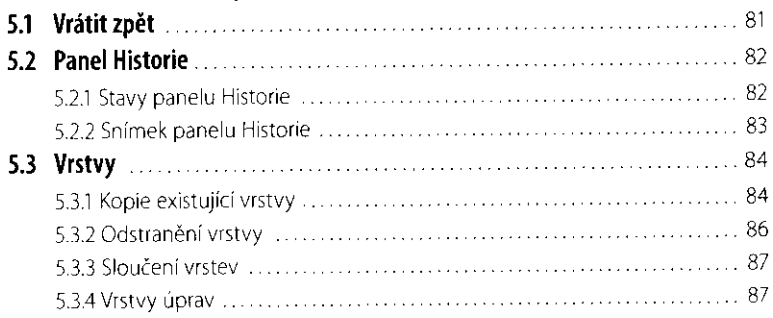

# **Výběry**

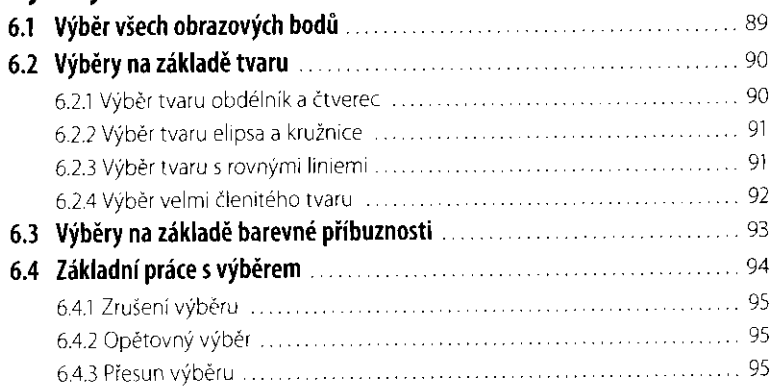

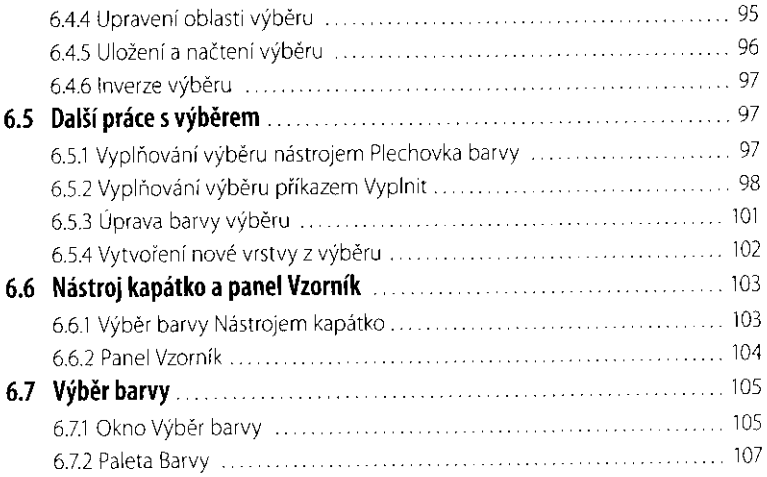

### **Základní úpravy fotografií**

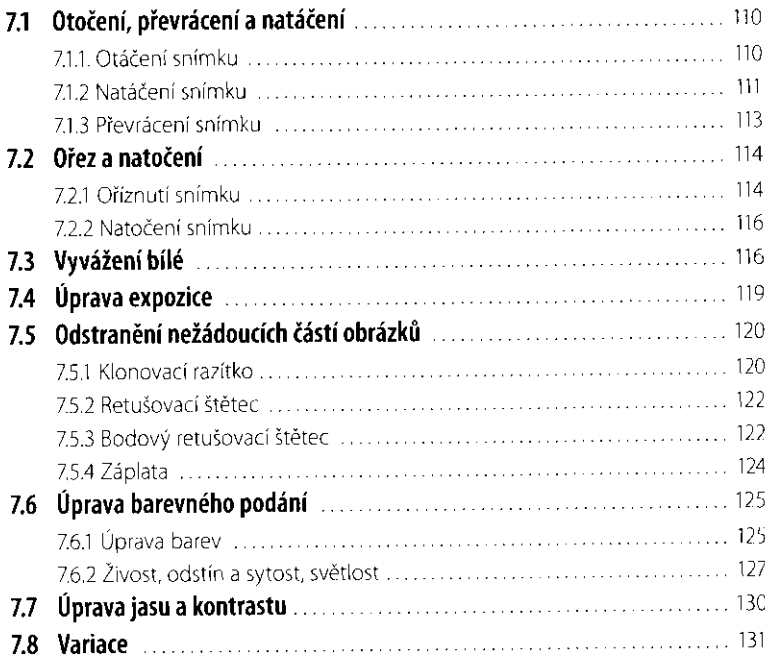

# **Další úpravy fotografií**

7.

#### **8.1 Histogram 8.2 Úrovně 8.3 Křivky 8.4 Zeslabit křivky 8.5 Stíny a světla 8.6 Zesvětlení a ztmavení části obrazu**

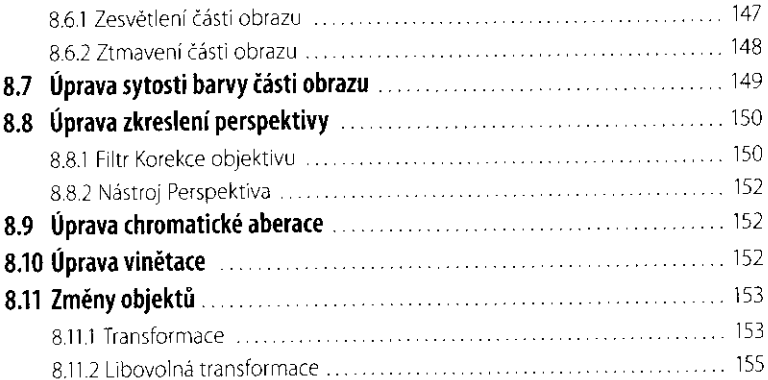

#### **Vrstvy**

 $\frac{1}{2}$ 

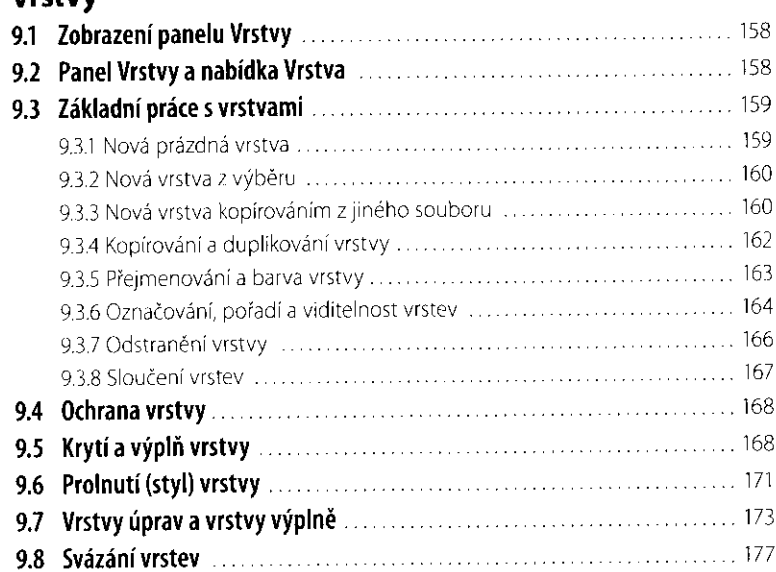

# 10.

9.

#### **10.Text**

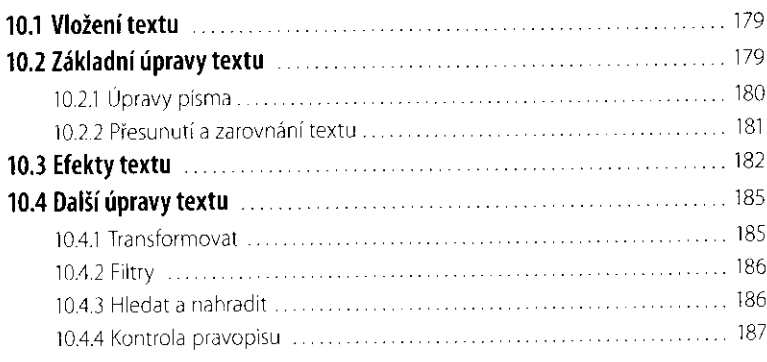

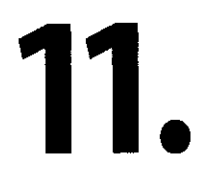

12.

#### **Masky a maskování**

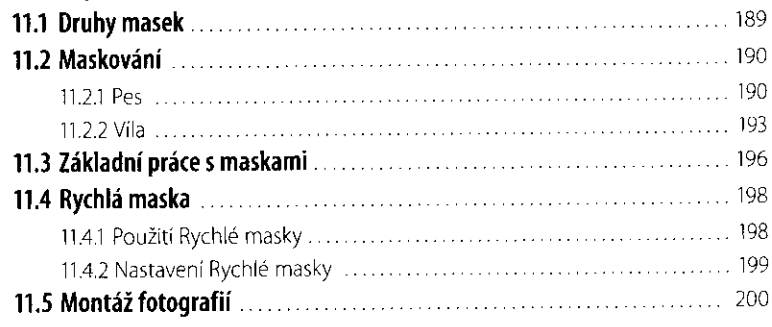

#### **Vybrané příklady úprav**

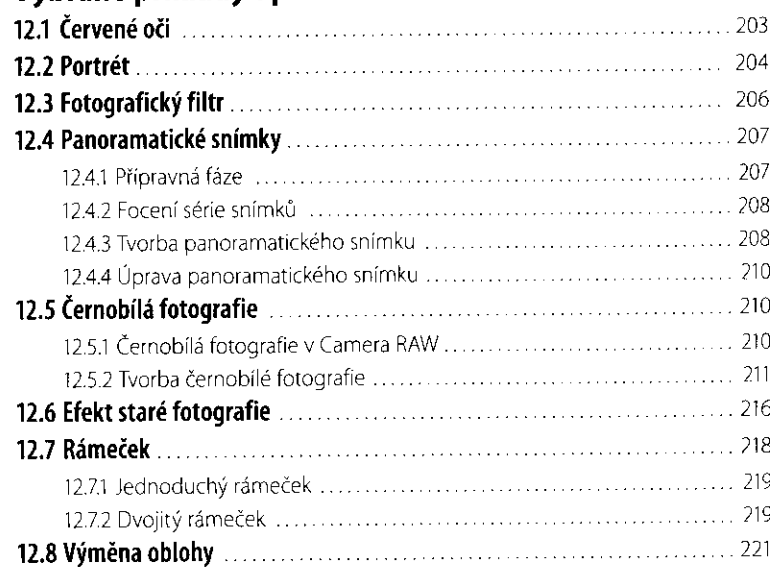

# 13. 14.

### **Závěrečné úpravy**

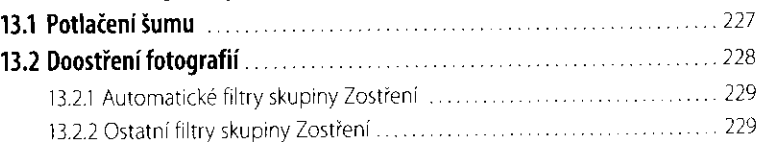

# **Výstup snímků**

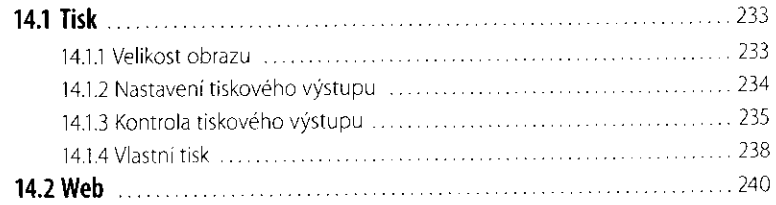

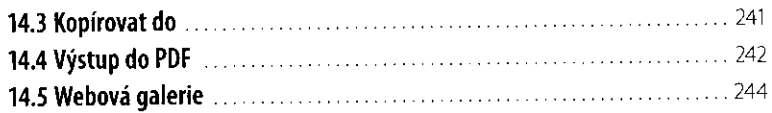

#### **Nastavení programu**

15.

16.

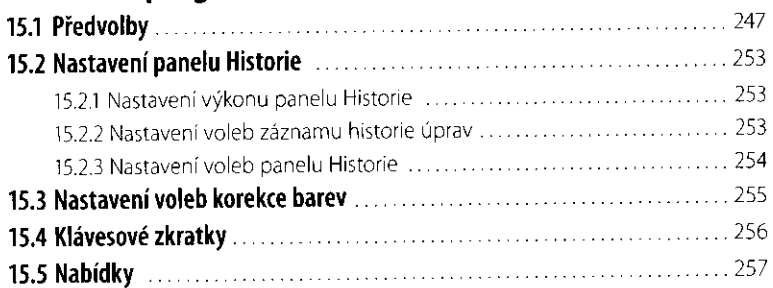

#### **Teorie a základní pojmy**

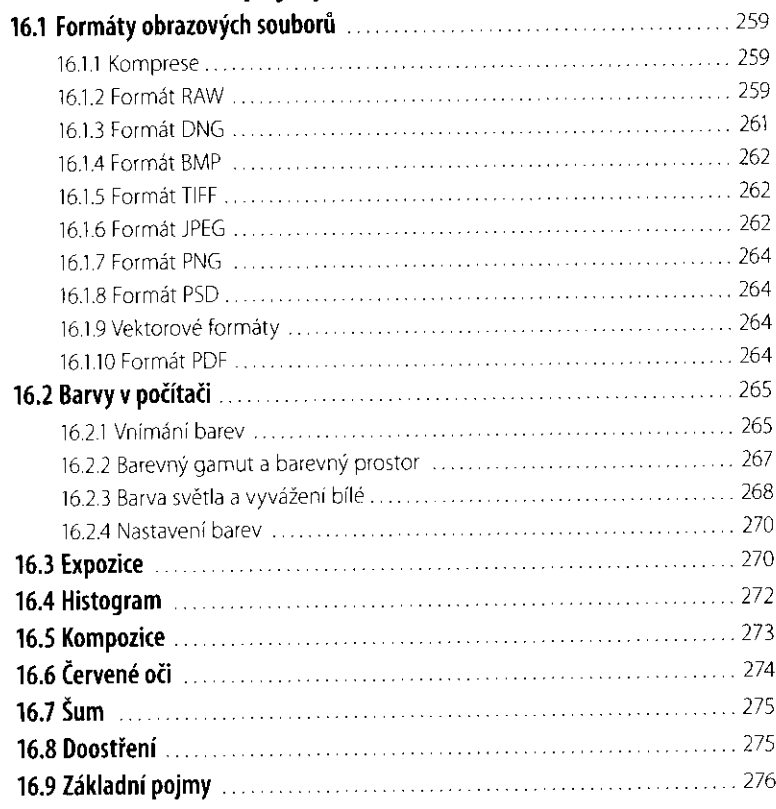

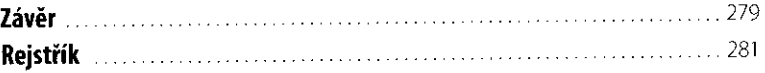